# **ProDeploy para VPLEX**

# **Número de modelo: PS-PD-VPXDP, PS-PD-VPX1EDP, PS-PD-VPXRCKCDP, PS-PD-**

# **VPXRCK1CDP**

# *Descripción del servicio*

El servicio *ProDeploy para VPLEX* ofrece la implementación de una solución VPLEX. Los servicios incluyen la instalación de hardware y la implementación y configuración del software VPLEX.

# **PS-PD-VPXDP: ProDeploy para VPLEX**

Con esta oferta de servicio se proporciona la planificación, el diseño y la implementación de un sistema local VPLEX con uno, dos o cuatro motores en un rack suministrado por Dell EMC. Esta solución de Dell EMC ofrece servicios de almacenamiento altamente escalables y centralizados que son independientes del host y del arreglo. El equipo de Dell EMC (o un partner autorizado) importa hasta 100 volúmenes de almacenamiento nuevos por arreglo y aprovisiona un volumen virtual para cada servidor host. Una vez finalizado este servicio, el Cliente puede aumentar la asignación de almacenamiento para cada host.

# **PS-PD-VPX1EDP: ProDeploy para único motor de VPLEX**

Este servicio implementa un sistema de un solo motor VPLEX local y conecta hasta ocho servidores de host existentes y dos arreglos de almacenamiento calificados.

El equipo de Dell EMC (o un partner autorizado) importa hasta 100 volúmenes de almacenamiento por arreglo y aprovisiona un volumen virtual para cada servidor host. Una vez finalizado este servicio, el Cliente puede aumentar la asignación de almacenamiento para cada host.

# **PS-PD-VPXRCKCDP: ProDeploy para dos motores de VPLEX**

Este servicio implementa un sistema local VPLEX con un solo clúster instalado. Esta solución de Dell EMC proporciona servicios de almacenamiento en red altamente escalables, centralizados e independientes de hosts y arreglos. Este servicio implementa un sistema VPLEX local con un solo clúster en el ambiente del cliente. El VPLEX es un clúster mediano (2 motores). El personal de Dell EMC implementa el clúster VPLEX en el entorno SAN del Cliente.

El equipo de Dell EMC (o un partner autorizado) importa hasta 100 volúmenes de almacenamiento por arreglo y aprovisiona un volumen virtual para cada servidor host. Una vez finalizado este servicio, el Cliente puede aumentar la asignación de almacenamiento para cada host.

# **PS-PD-VPXRCK1CDP: ProDeploy para cuatro motores de VPLEX**

Este servicio implementa un sistema local VPLEX con un solo clúster instalado. Esta solución de Dell EMC proporciona servicios de almacenamiento en red altamente escalables, centralizados e independientes de hosts y arreglos.

Este servicio implementa un sistema VPLEX local con un solo clúster en el ambiente del cliente. VPLEX es un clúster grande (4 motores). El personal de Dell EMC implementa el clúster VPLEX en el entorno SAN del cliente.

El equipo de Dell EMC (o un partner autorizado) importa hasta 100 volúmenes de almacenamiento por arreglo y aprovisiona un volumen virtual para cada servidor host. Una vez finalizado este servicio, el Cliente puede aumentar la asignación de almacenamiento para cada host.

# *Alcance del proyecto*

El personal de Dell EMC o sus agentes autorizados ("personal de Dell EMC") trabajarán en estrecha coordinación con el personal del cliente para brindar los siguientes servicios ("servicios") si se cumplen las "responsabilidades del cliente" que se especifican en este documento.

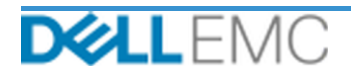

# Resumen del servicio

#### **PS-PD-VPXDP: ProDeploy para VPLEX**

Este servicio incluye los siguientes componentes (no deben superar los valores indicados):

- Arreglos bajo VPLEX: 2
- Hosts bajo VPLEX: 8
- Volúmenes de almacenamiento importados a VPLEX: 100
- Volúmenes virtuales de VPLEX: 8
- Motores VPLEX para la instalación: 4

Durante esta parte del servicio, Dell EMC realiza lo siguiente:

- Recopila la información requerida para el servicio.
- Verifica que el ambiente cumpla con todos los requisitos de hardware y software.
- Diseña la arquitectura de la solución contratada.
- Realiza una reunión para revisar la implementación.
- Valida que el equipo se encuentre en el sitio, en la ubicación adecuada, y que se cumplan los requisitos de alimentación y cableado.
- Confirma los componentes de VPLEX montados previamente en un gabinete de Dell EMC:
- Configura los clústeres VPLEX.
- Configura Call Home de Dell EMC.
- Crea zonas en un ambiente SAN existente.
- Configura y valida el almacenamiento de back-end:
	- Ejecuta el enmascaramiento de LUN.
	- Importa volúmenes de almacenamiento.
- Configura la administración del volumen virtual de VPLEX:
	- Crea volúmenes virtuales que se presentarán a los hosts.
	- Configura espejeados y volúmenes distribuidos.
- Lleva a cabo las pruebas que se detallan en el *plan de pruebas* para el cliente.
- Completa la validación de la implementación de la solución.
- Completa y entrega la *Guía de configuración*.
- Finaliza y entrega el *Plan de pruebas*.

#### **PS-PD-VPX1EDP: ProDeploy para único motor de VPLEX**

Este servicio incluye los siguientes componentes (no deben superar los valores indicados):

- Arreglos bajo VPLEX: 2
- Hosts bajo VPLEX: 8
- Volúmenes de almacenamiento importados a VPLEX: 100
- Volúmenes virtuales de VPLEX: 8
- Motores VPLEX para la instalación: 1

Durante esta parte del servicio, Dell EMC lleva a cabo lo siguiente:

- Recopila la información requerida para el servicio.
- Verifica que el ambiente cumpla con todos los requisitos de hardware y software.
- Diseña la arquitectura de la solución contratada.

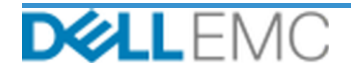

# Resumen del servicio

- Realiza una reunión para revisar la implementación.
- Valida que el equipo se encuentre en el sitio, en la ubicación adecuada, y que se cumplan los requisitos de alimentación y cableado.
- Instala el hardware de Dell EMC VPLEX requerido en el rack del cliente en el sitio.
- Conecta el cableado de red y alimentación.
- Enciende el clúster de VPLEX.
- Se asegura de que el hardware esté instalado correctamente en el rack del cliente.
- Configura los clústeres VPLEX.
- Configura Call Home de Dell EMC.
- Crea zonas en un ambiente SAN existente.
- Configura y valida el almacenamiento de back-end:
	- Ejecuta el enmascaramiento de LUN.
	- Importa volúmenes de almacenamiento.
- Configura la administración del volumen virtual de VPLEX:
	- Crea volúmenes virtuales que se presentarán a los hosts.
	- Configura espejeados y volúmenes distribuidos.
- Lleva a cabo las pruebas que se detallan en el *plan de pruebas* para el cliente.
- Completa la validación de la implementación de la solución.
- Completa y entrega la *Guía de configuración*.
- Finaliza y entrega el *Plan de pruebas*.

#### **PS-PD-VPXRCKCDP: ProDeploy para dos motores de VPLEX**

Este servicio incluye los siguientes componentes (no deben superar los valores indicados):

- Arreglos bajo VPLEX: 2
- Hosts bajo VPLEX: 8
- Volúmenes de almacenamiento importados a VPLEX: 100
- Volúmenes virtuales de VPLEX: 8
- Motores VPLEX para la instalación: 2

Durante esta parte del servicio, Dell EMC realiza lo siguiente:

- Recopila la información requerida para el servicio.
- Verifica que el ambiente cumpla con todos los requisitos de hardware y software.
- Diseña la arquitectura de la solución contratada.
- Realiza una reunión para revisar la implementación.
- Valida que el equipo se encuentre en el sitio, en la ubicación adecuada, y que se cumplan los requisitos de alimentación y cableado.
- Instala el hardware de Dell EMC VPLEX requerido en el rack del cliente en el sitio.
- Conecta el cableado de red y alimentación.
- Enciende el clúster de VPLEX.
- Se asegura de que el hardware esté instalado correctamente en el rack del cliente.
- Configura los clústeres VPLEX.

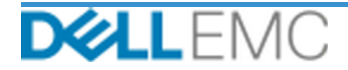

- Configura Call Home de Dell EMC.
- Crea zonas en un ambiente SAN existente.
- Configura y valida el almacenamiento de back-end:
	- Ejecuta el enmascaramiento de LUN.
	- Importa volúmenes de almacenamiento.
- Configura la administración del volumen virtual de VPLEX:
	- Crea volúmenes virtuales que se presentarán a los hosts.
	- Configura espejeados y volúmenes distribuidos.
- Lleva a cabo las pruebas que se detallan en el *plan de pruebas* para el cliente.
- Completa la validación de la implementación de la solución.
- Completa y entrega la *Guía de configuración*.
- Finaliza y entrega el *Plan de pruebas*.

# **PS-PD-VPXRCK1CDP: ProDeploy para cuatro motores de VPLEX**

Este servicio incluye los siguientes componentes (no deben superar los valores indicados):

- Arreglos bajo VPLEX: 2
- Hosts bajo VPLEX: 8
- Volúmenes de almacenamiento importados a VPLEX: 100
- Volúmenes virtuales de VPLEX: 8
- Motores VPLEX para la instalación: 4

Durante esta parte del servicio, Dell EMC realiza lo siguiente:

- Recopila la información requerida para el servicio.
- Verifica que el ambiente cumpla con todos los requisitos de hardware y software.
- Diseña la arquitectura de la solución contratada.
- Realiza una reunión para revisar la implementación.
- Valida que el equipo se encuentre en el sitio, en la ubicación adecuada, y que se cumplan los requisitos de alimentación y cableado.
- Instala el hardware de Dell EMC VPLEX requerido en el rack del cliente en el sitio.
- Conecta el cableado de red y alimentación.
- Enciende el clúster de VPLEX.
- Se asegura de que el hardware esté instalado correctamente en el rack del cliente.
- Configura los clústeres VPLEX.
- Configura Call Home de Dell EMC.
- Crea zonas en un ambiente SAN existente.
- Configura y valida el almacenamiento de back-end:
	- Ejecuta el enmascaramiento de LUN.
	- Importa volúmenes de almacenamiento.
- Configura la administración del volumen virtual de VPLEX:
	- Crea volúmenes virtuales que se presentarán a los hosts.
	- Configura espejeados y volúmenes distribuidos.

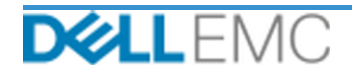

- Lleva a cabo las pruebas que se detallan en el *plan de pruebas* para el cliente.
- Completa la validación de la implementación de la solución.
- Completa y entrega la *Guía de configuración*.
- Finaliza y entrega el *Plan de pruebas*.

Las siguientes actividades incluidas en todos los servicios que cuentan con servicios de implementación suplementarios seleccionados por el cliente se centran en la administración del inicio, la planificación, la ejecución y el cierre del proyecto, incluidas la coordinación de los recursos de prestación y la comunicación con las partes interesadas:

- Administra los recursos de Dell EMC asignados al proyecto.
- Trabaja con el punto único de contacto asignado por el cliente para coordinar las tareas del proyecto y los recursos asignados para completar esas tareas.
- Actúa como el punto de contacto para todas las comunicaciones y escalaciones del proyecto.
- Determina el proceso y el calendario de la contratación.
- Desarrolla un *Plan de proyecto* general con pasos a seguir y eventos de rutas importantes.
- Realiza una reunión inicial para analizar el alcance del proyecto, las expectativas, los planes de comunicación y la disponibilidad de los recursos requeridos.
- Realiza reuniones de estado periódicas para analizar el proceso del proyecto, los problemas y los riesgos potenciales. La frecuencia de las reuniones se acordará mutuamente entre el cliente y Dell EMC.
- Coordina el cierre del proyecto.

#### *Entregables*

Dell EMC le proporcionará al cliente los siguientes entregables en relación con los servicios:

- *Guía de configuración*
- *Transferencia de conocimientos*
- *Plan de pruebas*
- *Formulario de finalización del proyecto*

#### *Personal de Dell EMC*

Dell EMC proporcionará el personal adecuado para brindar los servicios que se especifican en la sección "Alcance del proyecto".

#### *Responsabilidades del cliente*

El cliente debe aprovisionar oportunamente a Dell EMC con servicios de oficina, instalaciones, equipos, asistencia, cooperación e información y datos completos y precisos provistos por los empleados, agentes y directores del cliente, así como productos informáticos configurados adecuadamente y acceso a la red, lo que resulta esencial para la prestación de los servicios estipulados en este documento. El cliente es responsable de garantizar que se hayan respaldado todos los datos del cliente antes del comienzo de los servicios. Dell EMC no asume ninguna responsabilidad por la pérdida de los datos relacionados con los servicios, la pérdida del acceso a ellos ni la imposibilidad de recuperarlos.

Las siguientes son las responsabilidades adicionales del cliente:

- Asignar un recurso técnico líder para que actúe como un único punto de contacto técnico entre el cliente y Dell EMC, según sea necesario, durante la contratación.
- Facilitar ventanas de mantenimiento del sistema adecuadas según sea necesario para que Dell EMC o sus agentes autorizados preparen el equipo.

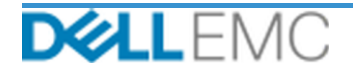

- Proporcionar soporte técnico a los equipos de implementación, a todos los proveedores y terceros, según sea necesario.
- Asumir plena responsabilidad por los problemas de conectividad, rendimiento y configuración de las redes.
- Gestionar la preparación de las instalaciones del sitio, lo que incluye cableado, HVAC y alimentación, entre otros aspectos.
- Asegurarse de que la infraestructura de red específica del sitio o entre sitios requerida esté implementada y en estado operacional.
- Proporcionar al menos un contacto técnico con las responsabilidades de administración de sistemas y los privilegios adecuados de acceso a sistemas/información.
- Garantizar el cumplimiento de todos los requisitos técnicos, operacionales y del ambiente antes del comienzo de los servicios.
- Proporcionar al personal de Dell EMC acceso a los expertos, los sistemas y las redes del cliente (lo cual incluye, aunque no de manera exclusiva, acceso a redes y sistemas remotos) según sea necesario para prestar los servicios durante el horario comercial normal de Dell EMC (o en otros horarios acordados mutuamente).
- Garantizar que se hayan respaldado todos los datos del cliente antes del comienzo de los servicios. Dell EMC no asume ninguna responsabilidad por la pérdida de los datos relacionados con los servicios, la pérdida del acceso a ellos ni la imposibilidad de recuperarlos.
- Verificar que la ubicación de los equipos esté preparada antes de comenzar a prestar los servicios.

# *Programa del servicio*

A menos que ambas partes hayan acordado mutuamente lo contrario por escrito, la fecha de inicio anticipada de los servicios se establece en dos (2) semanas después de la recepción y la aprobación por parte de Dell EMC de la orden de compra del cliente para este servicio.

El cliente tendrá doce (12) meses a partir de la fecha de facturación de Dell EMC para usar los servicios que se describen en el presente documento ("período de servicio"). Los servicios expirarán automáticamente el último día del período de servicio, a menos que Dell EMC acuerde lo contrario, y siempre que Dell EMC y el cliente cumplan con las leyes aplicables, y, en caso de que se produzca una discrepancia entre esta disposición y el acuerdo maestro con el cliente que autorice la compra de estos servicios, dicho acuerdo maestro tendrá prioridad sobre este resumen del servicio. El cumplimiento del alcance de los servicios descritos en este resumen y la entrega de lo acordado al cliente, si corresponde, constituirá la prestación total de los servicios, sin importar la cantidad de tiempo u horas estipuladas en cualquier cotización o factura recibida por el cliente en la que se describan dichos servicios. El cliente no tendrá derecho a recibir créditos ni reembolsos por ninguna parte de los servicios que no se utilicen en ninguna circunstancia, excepto si en caso de acuerdo en sentido contrario entre Dell EMC y el cliente, siempre que Dell EMC y el cliente cumplan con las leyes aplicables, y, en caso de que se produzca una discrepancia entre esta disposición y el acuerdo maestro con el cliente que autoriza la compra de estos servicios, dicho acuerdo maestro tendrá prioridad sobre este resumen del servicio.

# *Cambios en el alcance de los servicios*

Dell EMC y el cliente deben acordar por escrito cualquier cambio en los servicios, en el programa o en los costos que se establecen en este documento. En función del alcance de estos cambios, es posible que Dell EMC requiera que ambas partes ejecuten un plan de trabajo por separado en el cual se detallen los cambios en cuestión, el impacto de dichos cambios en los costos y el programa, y cualquier otra información pertinente.

# *Exclusiones del alcance de los servicios*

Dell EMC es responsable de prestar los servicios que se especifican expresamente en este documento. Todos los demás servicios, las demás tareas y las demás actividades se consideran fuera del alcance.

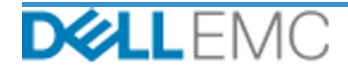

El cliente ejecutará constantemente la versión actual de una aplicación antivirus en cualquier sistema al que se le conceda acceso a Dell EMC y analizará todos los entregables y los medios en los que se entregan. El cliente tomará medidas razonables con respecto al respaldo de datos y, en especial, deberá proporcionar un proceso de respaldo diario y respaldar los datos pertinentes antes de que Dell EMC realice alguna corrección, actualización u otro trabajo en los sistemas de producción del cliente. En la medida en que la responsabilidad de Dell EMC por la pérdida de datos no se excluya de otra manera en virtud del acuerdo existente o este documento, si se produce una pérdida de datos, Dell EMC solo será responsable del esfuerzo típico para recuperar los datos que se habrían acumulado si el cliente hubiera respaldado correctamente sus datos.

# *Tarifa fija de servicio de la propuesta y programa de facturación*

Los servicios descritos en este documento se proporcionan en días consecutivos durante el horario normal de trabajo del proveedor de servicios (de 8:00 a 18:00, hora local, de lunes a viernes, sin incluir feriados locales y del proveedor de servicios). Sin embargo, algunos servicios pueden requerir una programación especial por parte del proveedor de servicios para su prestación fuera del horario comercial normal debido a su naturaleza (p. ej., implementación de hardware en el sitio).

Los servicios descritos en este documento se prestan sobre la base de un precio fijo, de acuerdo con lo especificado en la cotización correspondiente del proveedor de servicios.

Los servicios se prestarán conforme al modelo estándar de implementación del proveedor de servicios, que puede incluir la implementación de los servicios en el sitio o fuera del sitio. Si el cliente requiere un modelo de implementación diferente, los gastos, los costos, el alcance y la programación de las tareas estarán sujetos a cambios establecidos en virtud de la sección "Cambios en el alcance de los servicios" de este documento. Si el cliente no autoriza estos cambios establecidos en virtud de la sección "Cambios en el alcance de los servicios", el proveedor de servicios y el cliente acuerdan que se aplicará el modelo estándar de implementación del proveedor de servicios para los servicios. (No se aplica a contrataciones del Gobierno de los Estados Unidos o de un estado de los Estados Unidos para las que se prohíba la prestación de servicios fuera del sitio).

Las facturas se emitirán después de la recepción y la aprobación por parte del proveedor de servicios de la orden de compra del cliente.

El cliente autoriza al proveedor de servicios a facturar esas cantidades adicionales relacionadas con los cambios o las excepciones en los servicios y se compromete a pagarlas.

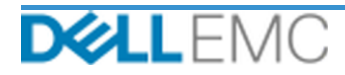

#### TÉRMINOS Y CONDICIONES DE SERVICIOS PROFESIONALES

Los términos y condiciones siguientes rigen este *documento* 

1.1 Plazo; finalización o rescisión. Este *documento* comienza en la fecha especificada en la sección "Programa del servicio" y, a menos que se rescinda por motivos de incumplimiento, se mantiene de acuerdo con sus plazos.

Le Congración de derehos de lenencia y de autor sobre la entregables. Sujeto al ago del cliente de todos los montos pagaderos a EMC, las partes acuerdan que I) el cliente<br>1.2 Otorgación de derehos de lenencia y de autor so a todo tipo de informes, análisis, scripts, código u otros resultados de trabajo entregados por EMC al cliente en el marco del cumplimiento de sus obligaciones en virtud de este

1.2.1 Materiales suministrados por el cliente. El cliente no renuncia a ninguno de los derechos que tiene sobre los materiales que suministra a EMC para su uso durante la Exceptional de los servicios. Conforme a los derechos de propiedad del cliente (según se definen a continuación) sobre tales materiales, el cliente totrea a EMC un derecho no exclusivo e intransferible para utilizar estos de este documen

1.2.2 Reserva de derechos de propiedad. Cada una de las partes se reserva para sí todos los derechos de propiedad que no se han concedido expresamente a la otra parte. EMC no tendrá limitaciones en cuanto al desarrollo, el uso o el marketing de servicios o productos que sean similares a los entregables o servicios proporcionados en virtud de este documento, ni tampoco, sujeto a las obligaciones de confidencialidad de EMC para con el cliente, en cuanto al uso de los entregables o la prestación de servicios similares para<br>otros proyectos. Los "Derechos de propiedad" las invenciones, los conocimientos técnicos, las técnicas u otros derechos de propiedad intelectual de una de las partes.

1.3 Información confidencial: publicidad. La "**Información confidencial**" designa cualquier información que sea "confidencial", "patentada" o similar o en relación con la cual se debe deducir la confidencialidad por su nat In the rective communito de marginal at a partie receptora sure continuentation of two parties experiments of the lateration confidencial de la partie such a parties of the parties of the parties of the lateration confiden relación con la prestación de servicios, que seguira siendo Información confidencial hasta que se aplique una de las excepciones mencionadas anteriormente; y (2) Información<br>confidencial que constituye, contiene o revela, forma no razonable.

1.4 Condiciones de pago. El cliente deberá pagar las facturas de EMC en su totalidad y en la misma moneda indicada en la factura de EMC en un plazo de treinta (30) días a partir de la fecha de facturación de EMC. Después d impuestos a EMC, a tax $@$ emc.com

1.5 Garantía; renuncia de responsabilidades de garantía. EMC prestará los servicios de manera profesional y de acuerdo con los estándares generalmente aceptados en el sector.<br>El cliente deberá notificar a EMC cualquier inc

LEY, DEL CURSO DE LA NEGOCIACIÓN O EL RENDIMIENTO, O USO DE COMERCIO.<br>1.6 <u>LIMITACIONES DE RESPONSABILIDAD</u>. LA RESPONSABILIDAD TOTAL DE EMC Y EL ÚNICO RECURSO DEL CLIENTE POR<br>CUALQUIER RECLAMACIÓN DE CUALQUIER TIPO QUE SU

1.7 Disposiciones varias. Las partes actuarán como contratistas independientes para todos los propósitos en virtud de este documento. Ningún contenido de este documento podrá constituir a ninguna de las partes como eparte, parte será responsable de los actos u omisiones de la otra, y ninguna de la será restrictada para hablar en nombre de la otra parte, representarla u obligarla de cualquier modo sin la aprobación previa por escrito de la ot persionais de los Estados Unidos, está expresamente prohibida. Este *documento* se regirá por las leyes del Estado de Massachusetts para las transacciones realizadas en los<br>Estados Unidos, está expresamente prohibida. Este

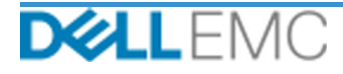

# **Appendix A**

# **Servicios de implementación suplementarios**

Los servicios de implementación suplementarios son servicios de implementación adicionales que complementan una implementación nueva o una solución de Dell EMC ya implementada. Los siguientes servicios de implementación suplementarios se venden como complementos a la oferta de ProDeploy Enterprise Suite antes mencionada:

#### **PS-PDAD-VPXSTGDP: complemento de ProDeploy para módulo de arreglo de almacenamiento de VPLEX**

Este servicio planea, diseña e integra un arreglo de almacenamiento adicional en un ambiente VPLEX implementado existente.

Este servicio incluye los siguientes componentes (no deben superar los valores indicados):

- Arreglos de almacenamiento de Dell EMC: 1
- Puertos de arreglo de almacenamiento Dell EMC: 8
- Dispositivos de almacenamiento/LUN importados: 100

Durante esta parte del servicio, Dell EMC realiza lo siguiente:

- Lleva a cabo la implementación en el ambiente del cliente según se define en este documento.
- Verifica los resultados de instalación o configuración.

#### **PS-PDAD-VPXWTSDP: complemento de ProDeploy para módulo de servidor de VPLEX**

Este servicio planea, diseña e integra hasta cuatro hosts adicionales en un ambiente VPLEX implementado existente.

Este servicio incluye los siguientes componentes (no deben superar los valores indicados):

- Hosts existentes de VPLEX: 4
- Volumen de VPLEX descubierto por host: 4

Durante esta parte del servicio, Dell EMC realiza lo siguiente:

- Lleva a cabo la implementación en el ambiente del cliente según se define en este documento.
- Verifica los resultados de instalación o configuración.

# **PS-PDAD-VPXMTMDP: complemento de ProDeploy para módulo Metro de VPLEX**

Este servicio planifica, diseña e integra la fusión de dos sistemas Dell EMC VPLEX en un Metro-Plex.

Durante esta parte del servicio, Dell EMC realiza lo siguiente:

- Valida la instalación y la configuración de los siguientes componentes de VPLEX:
- Configura un Metro-Plex.
- Comprueba los resultados de instalación o configuración.
- Proporciona la documentación necesaria al cliente.
- Realiza una Transferencia de conocimientos del producto para familiarizar al Cliente con el sistema VPLEX implementado y demuestra el funcionamiento normal según la instalación en el ambiente del cliente.

#### **PS-PDAD-VPXMTSDP: complemento de ProDeploy para la solución Metro de VPLEX**

Este servicio proporciona la planificación de arquitectura, el diseño y la configuración necesarias para los complejos ambientes de cluster de Metro. Este servicio debe ofrecerse para todas las contrataciones de Cluster de Metro.

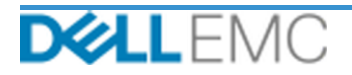

Este servicio incluye los siguientes componentes (no deben superar los valores indicados):

• Clústeres de VPLEX Metro: 1

Durante esta parte del servicio, Dell EMC realiza lo siguiente:

- Desarrolla un Plan de proyecto general con pasos a seguir y eventos de rutas importantes.
- Realiza un análisis de la información que recopiló y proporcionó el cliente sobre el ambiente de host y de almacenamiento.
- Diseña la arquitectura de la solución contratada.
- Documenta la arquitectura propuesta en la *Guía de configuración*.
- Completa la validación del diseño de la solución.
- Proporciona la documentación necesaria al cliente.
- Realiza una reunión inicial para analizar el alcance del proyecto, las expectativas, los planes de comunicación y la disponibilidad de los recursos requeridos.
- Verifica que el entorno cumpla con todos los requisitos de hardware y software.
- Realiza una reunión para revisar la implementación.
- Valida el ambiente VPLEX existente, que incluye lo siguiente:
	- **·** Clúster VPLEX.
	- Hosts que ya usan volúmenes VPLEX.
	- Arreglos de almacenamiento.
- Configura el clúster Metro.
- Lleva a cabo las pruebas que se detallan en el *plan de pruebas* para el cliente.
- Configura Call Home de Dell EMC.
- Completa la validación de la implementación de la solución.
- Completa y entrega la *Guía de configuración*.
- Finaliza y entrega el *Plan de pruebas*.

#### **PS-PDAD-VPXMTPTDP: complemento de ProDeploy para la solución MetroPoint de VPLEX**

Este servicio lleva a cabo la planificación y la habilitación de la funcionalidad de MetroPoint en un entorno VPLEX y RecoverPoint compatible. El objetivo de este servicio es realizar los pasos necesarios para diseñar y configurar correctamente la infraestructura actual del Cliente para MetroPoint y verificar la configuración tras finalizar la operación. Al final de la contratación, se proporciona al Cliente una transferencia de conocimientos breve.

Este servicio incluye los siguientes componentes (no deben superar los valores indicados):

• Clústeres de VPLEX Metro: 1

Durante esta parte del servicio, Dell EMC realiza lo siguiente:

- Configura el clúster Metro.
- Lleva a cabo las pruebas que se detallan en el *plan de pruebas* para el cliente.
- Configura Call Home de Dell EMC.
- Completa la validación de la implementación de la solución.

Copyright © 2019 Dell Inc. o sus filiales. Todos los derechos reservados. Dell, EMC, Dell EMC y otras marcas comerciales son marcas comerciales de Dell Inc. o sus filiales. Las demás marcas comerciales pueden ser marcas comerciales de sus respectivos dueños.

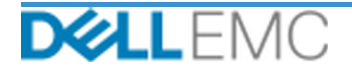